# **MOOVIC** Horaires et plan de la ligne 42 de bus

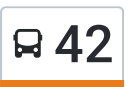

## Chenove C. Cial→Les Ateliers 42 [Téléchargez](https://moovitapp.com/index/api/onelink/3986059930?pid=Web_SEO_Lines-PDF&c=Footer_Button&is_retargeting=true&af_inactivity_window=30&af_click_lookback=7d&af_reengagement_window=7d&GACP=v%3D2%26tid%3DG-27FWN98RX2%26cid%3DGACP_PARAM_CLIENT_ID%26en%3Dinstall%26ep.category%3Doffline%26ep.additional_data%3DGACP_PARAM_USER_AGENT%26ep.page_language%3Dfr%26ep.property%3DSEO%26ep.seo_type%3DLines%26ep.country_name%3DFrance%26ep.metro_name%3DDijon&af_sub4=SEO_other&af_sub8=%2Findex%2Ffr%2Fline-pdf-Dijon-3980-877845-42059658&af_sub9=View&af_sub1=3980&af_sub7=3980&deep_link_sub1=3980&deep_link_value=moovit%3A%2F%2Fline%3Fpartner_id%3Dseo%26lgi%3D42059658%26add_fav%3D1&af_dp=moovit%3A%2F%2Fline%3Fpartner_id%3Dseo%26lgi%3D42059658%26add_fav%3D1&af_ad=SEO_other_42_Chenove%20C.%20Cial%E2%80%8E%E2%86%92Les%20Ateliers_Dijon_View&deep_link_sub2=SEO_other_42_Chenove%20C.%20Cial%E2%80%8E%E2%86%92Les%20Ateliers_Dijon_View)

La ligne 42 de bus (Chenove C. Cial→Les Ateliers) a 2 itinéraires. Pour les jours de la semaine, les heures de service sont: (1) Chenove C. Cial→Les Ateliers: 06:55 - 21:03(2) Les Ateliers→Chenove C. Cial: 06:36 - 20:44 Utilisez l'application Moovit pour trouver la station de la ligne 42 de bus la plus proche et savoir quand la prochaine ligne 42 de bus arrive.

#### **Direction: Chenove C. Cial→Les Ateliers**

14 arrêts VOIR LES [HORAIRES](https://moovitapp.com/dijon-3980/lines/42/42059658/5270451/fr?ref=2&poiType=line&customerId=4908&af_sub8=%2Findex%2Ffr%2Fline-pdf-Dijon-3980-877845-42059658&utm_source=line_pdf&utm_medium=organic&utm_term=Chenove%20C.%20Cial%E2%80%8E%E2%86%92Les%20Ateliers) DE LA LIGNE

Chenove C. Cial

Charton

Palissy

Route De Beaune

Rue De Longvic

Vieux Bourg

Chenôve Centre

**Thibaut** 

Bazin

Gambetta

Mairey

Carraz

Sembat

Les Ateliers

#### **Horaires de la ligne 42 de bus**

Horaires de l'Itinéraire Chenove C. Cial→Les Ateliers:

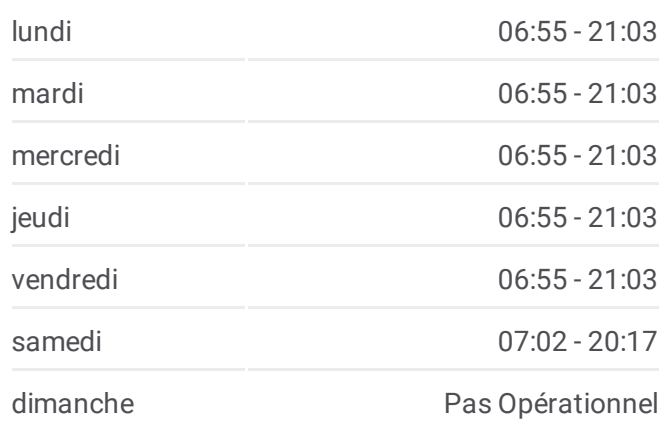

#### **Informations de la ligne 42 de bus**

**Direction:** Chenove C. Cial→Les Ateliers **Arrêts:** 14 **Durée du Trajet:** 18 min **Récapitulatif de la ligne:**

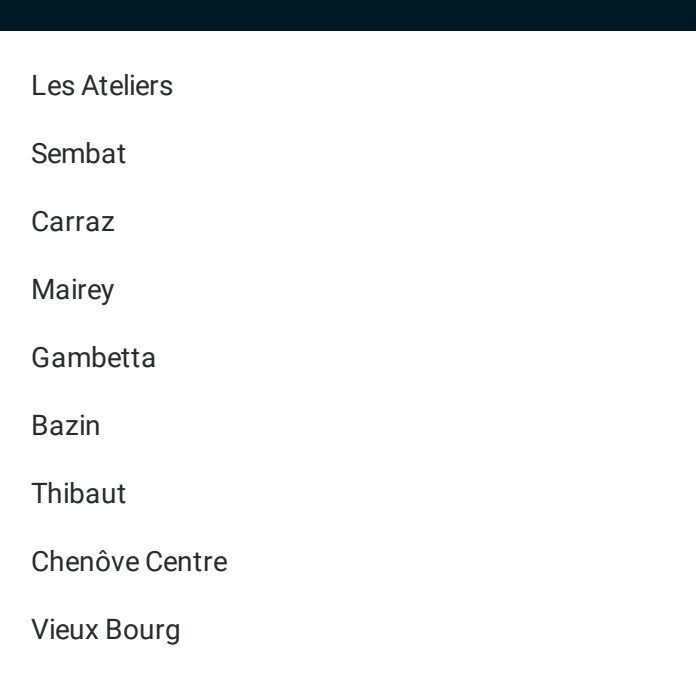

#### **Direction: Les Ateliers→Chenove C. Cial**

14 arrêts VOIR LES [HORAIRES](https://moovitapp.com/dijon-3980/lines/42/42059658/5270382/fr?ref=2&poiType=line&customerId=4908&af_sub8=%2Findex%2Ffr%2Fline-pdf-Dijon-3980-877845-42059658&utm_source=line_pdf&utm_medium=organic&utm_term=Chenove%20C.%20Cial%E2%80%8E%E2%86%92Les%20Ateliers) DE LA LIGNE

Les Ateliers

Sembat

Carraz

Mairey

Gambetta

Bazin

**Thibaut** 

Chenôve Centre

Vieux Bourg

Rue De Longvic

Route De Beaune

Palissy

Charton

Chenove C. Cial

### **Horaires de la ligne 42 de bus**

Horaires de l'Itinéraire Les Ateliers→Chenove C. Cial:

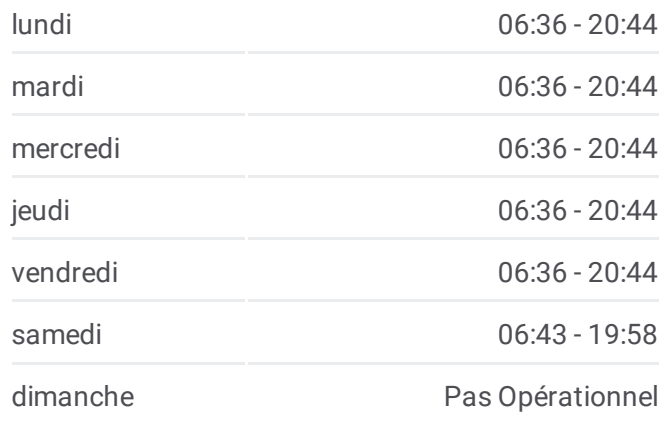

**Informations de la ligne 42 de bus Direction:** Les Ateliers→Chenove C. Cial **Arrêts:** 14 **Durée du Trajet:** 15 min **Récapitulatif de la ligne:**

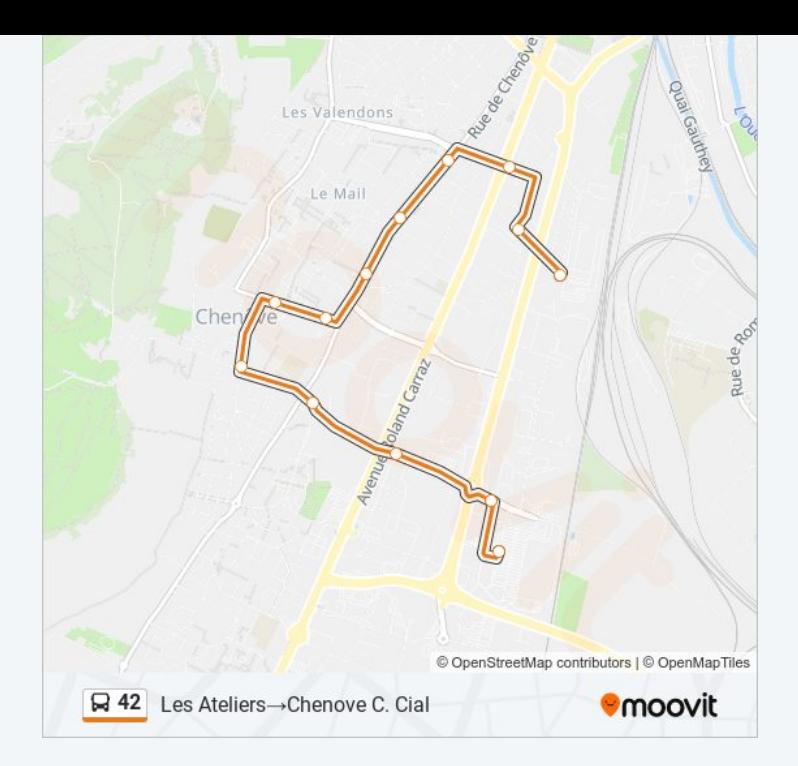

Les horaires et trajets sur une carte de la ligne 42 de bus sont disponibles dans un fichier PDF hors-ligne sur moovitapp.com. Utilisez le Appli [Moovit](https://moovitapp.com/dijon-3980/lines/42/42059658/5270451/fr?ref=2&poiType=line&customerId=4908&af_sub8=%2Findex%2Ffr%2Fline-pdf-Dijon-3980-877845-42059658&utm_source=line_pdf&utm_medium=organic&utm_term=Chenove%20C.%20Cial%E2%80%8E%E2%86%92Les%20Ateliers) pour voir les horaires de bus, train ou métro en temps réel, ainsi que les instructions étape par étape pour tous les transports publics à Dijon.

À [propos](https://moovit.com/fr/about-us-fr/?utm_source=line_pdf&utm_medium=organic&utm_term=Chenove%20C.%20Cial%E2%80%8E%E2%86%92Les%20Ateliers) de Moovit · [Solutions](https://moovit.com/fr/maas-solutions-fr/?utm_source=line_pdf&utm_medium=organic&utm_term=Chenove%20C.%20Cial%E2%80%8E%E2%86%92Les%20Ateliers) MaaS · Pays [disponibles](https://moovitapp.com/index/fr/transport_en_commun-countries?utm_source=line_pdf&utm_medium=organic&utm_term=Chenove%20C.%20Cial%E2%80%8E%E2%86%92Les%20Ateliers) · [Communauté](https://editor.moovitapp.com/web/community?campaign=line_pdf&utm_source=line_pdf&utm_medium=organic&utm_term=Chenove%20C.%20Cial%E2%80%8E%E2%86%92Les%20Ateliers&lang=fr) Moovit

© 2024 Moovit - Tous droits réservés

**Consultez les horaires d'arrivée en direct**

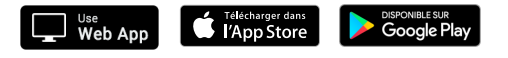